# **Con Edison SmartCharge Commercial Program**

How to Submit a New Project in the SmartCharge Commercial Portal Contact us: <u>dl-sccapplications@coned.com</u>

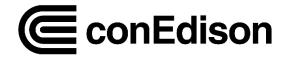

# **SmartCharge Commercial Portal New Project Checklist**

### Mandatory:

- Participant Information:(first name, last name, phone number)
- Company Information:(company name, address, city, zip code)
- Site Validation Information: (zip code, address)
- □ Site Host Information: (first name, last name, company name, email, phone number)
- Charging Equipment Information: (# of chargers, charger type, manufacturer, model, nameplate capacity)

If you have questions, email us at <u>dl-sccapplications@coned.com</u>

### Required Document:

# Proof of Charger Ownership (upload one of the following)

- □ Lease agreement
- Ownership agreement
- Operating agreement
- Any document that shows that you own/operate the chargers

# Proof of Load Limiting Hardware (upload one of the following)

- Cut Sheet
- Receipt of invoice
- □ Photo of hardware/ panel
- One line diagram w/ load limiting hardware highlighted

Application & Data Management Authorization (Only required if you are filling out the application on the owner/operator's behalf)

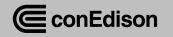

# **Login to SmartCharge Commercial Portal**

| ConEdison |                                                                                                    | Account &<br>Billing                                   | Services &<br>Outages                                              | Save Ene<br>Mone |                                                                                                    |
|-----------|----------------------------------------------------------------------------------------------------|--------------------------------------------------------|--------------------------------------------------------------------|------------------|----------------------------------------------------------------------------------------------------|
|           | Email Address Password Remember me                                                                                                    | og In<br>How                                           | REGISTER<br>RESET MY PASSW<br>STEAM CUSTOME                        |                  | <ul> <li>Contacts who logs in = Site Host/<br/>Operator</li> <li>The Site Host/ Operator is the<br/>main project liaison and will<br/>receive the incentive payout.</li> <li>Your information will automatically<br/>be populated upon application<br/>submission.</li> <li>You can email the team to change<br/>the Site Host/ Operator at dl-<br/>sccapplications@coned.com</li> </ul> |
|           | Con Edison's account services and customer-specific in<br>account holder or the customer's authorized agent. An<br>prohibited. Vio<br><u>Report trouble</u> with your electric service or to check<br>For gas emergencies, call 911 or 1-800 | ny unauthorized entry or<br>blators will be prosecuted | use of Con Edison's My Acco<br>d.<br>ously reported electric servi | ount system is   |                                                                                                    |

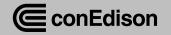

# **Application Form: Participant Information**

### **Participant Information**

#### ALL FIELDS REQUIRED, UNLESS OTHERWISE NOTED

The participant is the owner of the charging equipment and the person who will be primarily accessing this account.

After logging in, the portal will prompt you to input participant & company information.

Participant is the owner of the charging equipment/ the person who will be primarily accessing this account

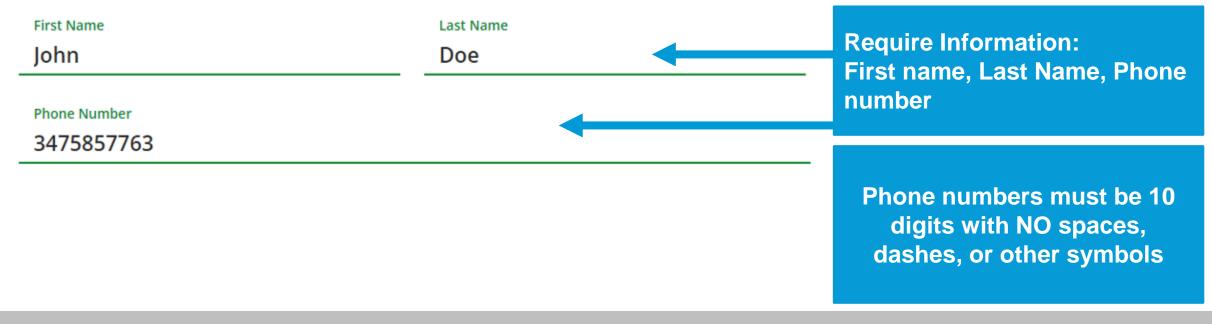

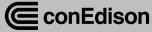

# **Application Form: Company Information**

### **Company Information**

ALL FIELDS REQUIRED, UNLESS OTHERWISE NOTED

 Company Name

 John's Property Management

 Address

 4 Irving Place

 City
 Zip Code

 New York
 10003

Require Information: Company name, Address, City, Zip Code

Continue

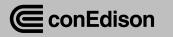

# **Click on Start Application for SmartCharge Commercial**

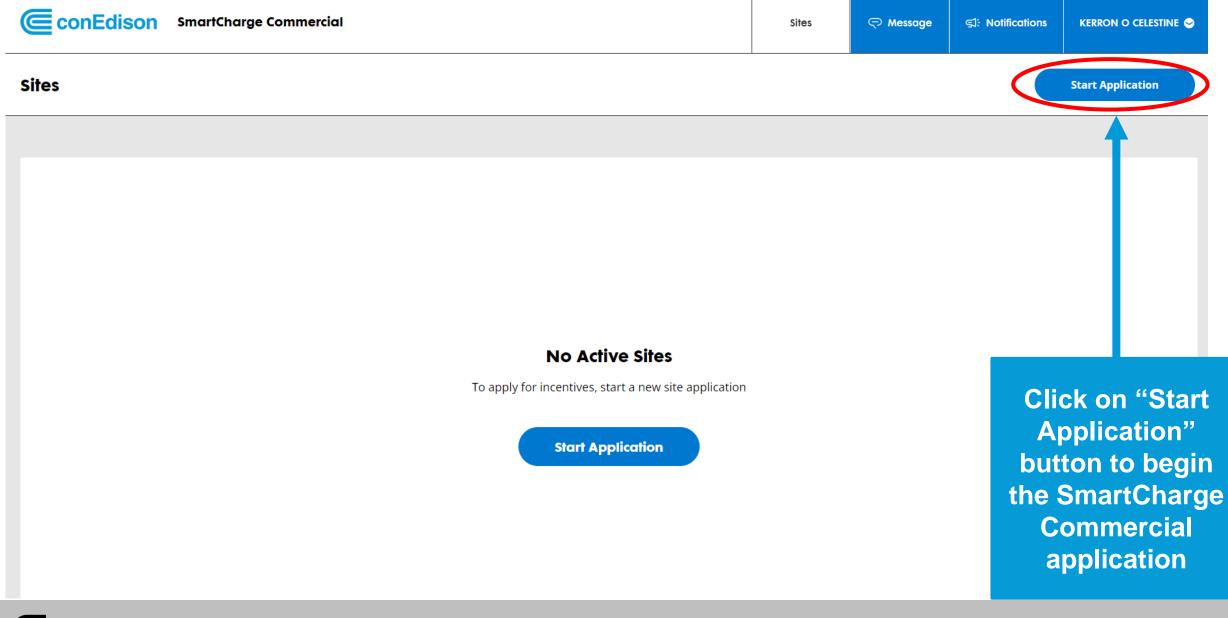

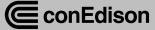

# **Application Form: Site Validation**

### **Site Address Validation**

ALL FIELDS REQUIRED, UNLESS OTHERWISE NOTED

#### **Site Address**

Enter the site address where your chargers are located.

ZIP Code

10003

Address

4 Irving Place

Find Address

You will be prompted to valid the site address. Required Information: Zip code, Address

Site address is the location of the EV project.

Upon successful site validation, click on the identified site to go to the next step.

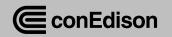

# **Application Form: Site Host Information**

### **Site Host Information**

ALL FIELDS REQUIRED, UNLESS OTHERWISE NOTED

#### Site Host Contact

Enter the name of the site owner.

| Same as participant                 |           |  |  |  |  |
|-------------------------------------|-----------|--|--|--|--|
| First Name                          | Last Name |  |  |  |  |
| Jane                                | Doe       |  |  |  |  |
| Company Name (Optional)<br>Jane 123 |           |  |  |  |  |
| Jane 125                            |           |  |  |  |  |

You will be prompted to enter the site host Information. Required Information: first name, last name Optional Information: company name, email, phone number

Site Host/operator is an individual or entity responsible for managing the location.

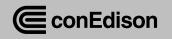

# **Application Form: Site Accessibility and Use**

### Site Accessibility and Use

ALL FIELDS REQUIRED, UNLESS OTHERWISE NOTED

### What is the accessibility of your site?

If access is restricted by a fence, gate, or other obstruction, then your site may be private.

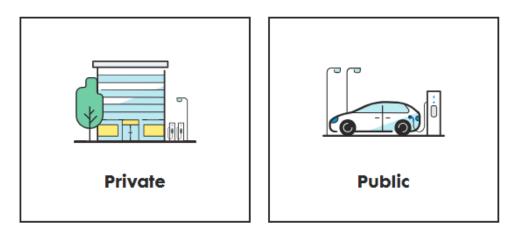

Select the site accessibility option: public or private

If access is restricted by any obstruction, then the site may be private.

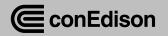

### **Application Form: Parking Location Category**

#### **Parking Location Category**

Please select the category that best describes your parking location.

Image: Parking Location Category

Parking Location Category

Parking Location Category

Parking Location Category

Parking Location Category

Parking Location Category

Parking Location Category

Parking Location Category

Parking Location Category

Parking Location Category

Parking Location Category

Parking Location Category

Parking Location Category

Parking Location Category

Parking Location Category

Parking Location Category

Parking Location Category

Parking Location Category

Parking Location Category

Parking Location Category

Parking Location Category

Parking Location Category

Parking Location Category

Parking Location Category

Parking Location Category

Parking Location Category

Parking Location Category

Parking Location Category

Parking Location Category

Parking Location Category

Parking Location Category

Parking Location Category

Parking Location Category

Parking Location Category

Parking Location Category

Parking Location Category
</

If your parking location category is fleet, mixed use, or other, please describe it.

**Parking Lot Description** 

This is a private fleet hub for a IT system cyber expert company

Scroll to the next set of required information.

**Select which Parking Location** 

Category that describe your

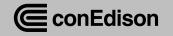

### **Application Form: Selecting the Appropriate Facility Type**

End Use

Please select the appropriate facility type.

Select the appropriate facility type for your site

 $\sim$ 

End Use

Scroll to the next set of

required information.

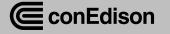

## **Application Form: Parking Location Category**

### **Network Provider Information**

ALL FIELDS REQUIRED, UNLESS OTHERWISE NOTED

#### Who is your Electric Vehicle Service Provider (EVSP)?

Which provider supplies your EV charging data?

**Network Provider** 

Other

 $\sim$ 

If your network provider is other, please enter it.

Other Network Provider

EV Con Edison

Select the Network Provider Information.

Network Provider Information-Electric Vehicle Service Provider (e.g., ChargePoint)

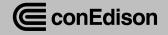

# **Application Form: Charging Equipment & Load Information**

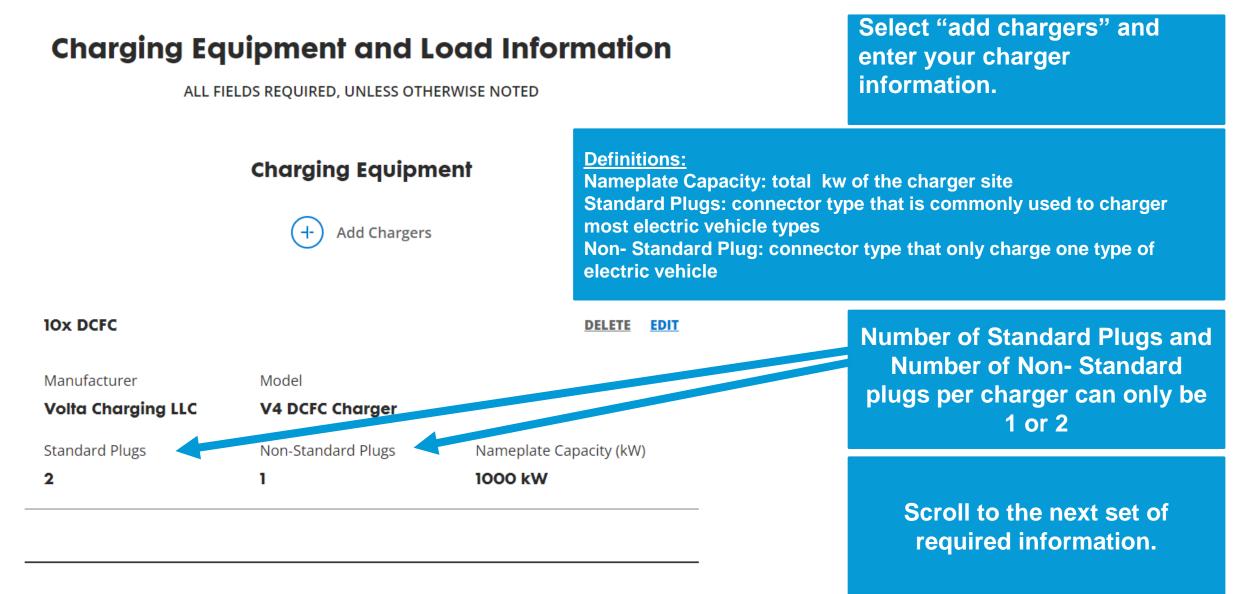

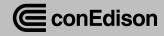

### **Application Form: Fee Structure & Proof of Ownership**

#### Fee Structure

Select the customer fee structure. If the station uses a mixed structure, select the option that best fits the station.

Select the Fee Structure(customer's fee structure used by the site host)

#### **Definition of Fee Structure**

\$/kWH Fee: cost per kwh of electricity
Session Fee: cost for a period
Free: no cost
Subscription: recurring charge for a specific period
\$/Minute fee: cost per minute of service

#### Proof of Charger Ownership or Operating Agreement.

Upload proof of ownership or operating agreement for participating chargers.

ፍን

Drag and drop files here

#### **OR SELECT FROM YOUR COMPUTER**

Files supported: DOC, DOCX, PDF Maximum size: 10MB

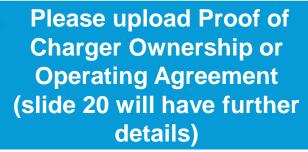

Scroll to the next set of required information.

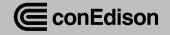

Fee Structure

# **Application Form: Site Technology**

### Site Technology

ALL FIELDS REQUIRED, UNLESS OTHERWISE NOTED

#### Do you have a dedicated EV meter?

Is the meter providing service only to your chargers? If yes, then you most likely have an EV dedicated meter.

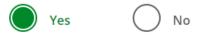

Enter if you have a dedicated EV meter- which is a meter that provides service to the chargers <u>only</u>. If you select no, but plan to install a dedicated charger, it's optional to enter your MC-ID number

Please provide either the EV Meter Number or the Account Number for EV project.

#### **EV Meter Number and Account Number**

Provide at least one.

EV Meter Number

12345678

Account Number

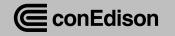

# **Application Form: Load Limiting Hardware**

### Do you have a load limiting hardware device on site?

Select yes if you have a load cell, fuse, circuit breaker, or any other device on site that physically limits the amount of power that can be drawn.

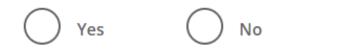

Select YES if your site has any physically device that limits the amount of power that can be drawn.

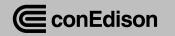

### Application Form: Attach Application and Data Management Authorization

### Attachments

ALL FIELDS REQUIRED, UNLESS OTHERWISE NOTED

### **Application and Data Management Authorization**

(Optional)

Upload if you are completing this application on behalf of the charger owner/operator.

၎ာ

Drag and drop files here

**OR SELECT FROM YOUR COMPUTER** 

Files supported: DOC, DOCX, PDF, CSV, XLS, XLSX Maximum size: 10MB Please upload Application and Data Management Authorization (slide 20 will have further details)

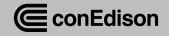

# **Application Form: Submit Program**

### **Attachments**

ALL FIELDS REQUIRED, UNLESS OTHERWISE NOTED

#### Application and Data Management Authorization

(Optional)

Upload if you are completing this application on behalf of the charger owner/operator.

႖ာ

Drag and drop files here

#### **OR SELECT FROM YOUR COMPUTER**

Files supported: DOC, DOCX, PDF, CSV, XLS, XLSX Maximum size: 10MB Click on "Submit" button to submit the SmartCharge Commercial application.

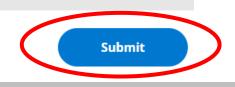

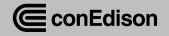

# **Congratulation: You have Submitted your Application!**

| Site | 25           |    |                |                |               |             |                   |                     | Start Application |                                           |        |
|------|--------------|----|----------------|----------------|---------------|-------------|-------------------|---------------------|-------------------|-------------------------------------------|--------|
|      |              |    |                |                |               |             |                   |                     |                   |                                           |        |
|      | Search Sites | 0, | )              |                |               |             |                   | Substage: All       | ~                 |                                           |        |
|      | SITE ID 🗢    |    | SITE ADDRESS 🗢 | SUBMITTED ON 🗢 | APPROVED ON 🗢 | STAGE ≑     | SUBSTAGE ≑        |                     | ACTION            |                                           |        |
|      | EVSCC-000043 |    | 4 Irving Place | 1/16/2024      | -             | Eligibility | Eligibility Under | r Review by EV Team | ⇒≘                |                                           |        |
|      |              |    |                |                |               |             | _                 |                     |                   |                                           |        |
|      |              |    |                |                |               |             |                   | application         | ons in the s      | your submit<br>site window<br>mmercial po | in the |

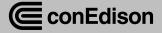

### Additional Documents required with Application Submittal

You will need to email the following documents to dl-sccapplications@coned.com.

#### Examples of Proof of Charger Examp Ownership Hardw

- Lease agreement
- Ownership agreement
- Operating agreement
- Insurance document that shows applicant name and lists chargers
- Any document that shows that you own/operate the chargers

If the above documents do not have the charger model and kW on it, you will need additional supporting documentation that shows number of chargers, charger model, and charger kW such as photos. Examples of Proof of Load Limiting Hardware

- Cut sheet
- Receipt or invoice
- Photo of hardware/panel
- One line diagram with the load limiting hardware highlighted

Application & Data Management Authorization(if you are not the charger owner /operator)

ConEdison

If you are not the charger owner/operator you will be required to submit a signed Application and Management Authorization from the Site Host.

| Customer Name:                                                                                       |
|----------------------------------------------------------------------------------------------------|
| Customer Company Name (if applicable):                                                               |
| Customer Address:                                                                                    |
| City, State, Zip Code:                                                                               |
| Account Number or Meter Number:                                                                      |
| Date (MM/DD/YYYY):                                                                                   |
|                                                                                                    |
| SmartCharge Commercial Team                                                                          |
| Consolidated Edison Company of New York                                                              |
| 4 Irving Place, New York, NY 10003                                                                   |
| To Whom It May Concern:                                                                              |
| I,, hereby authorize                                                                                 |
| (hereinafter referred to as "Authorized Agent") to act on my behalf on all matters pertaining to the |
| application process and ongoing program requirements of the SmartCharge Commercial Program (th       |
| "Program").                                                                                          |

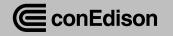